## **Dump sequence info**

This workflow dump sequence name and sequence size to output for all incoming sequences,.

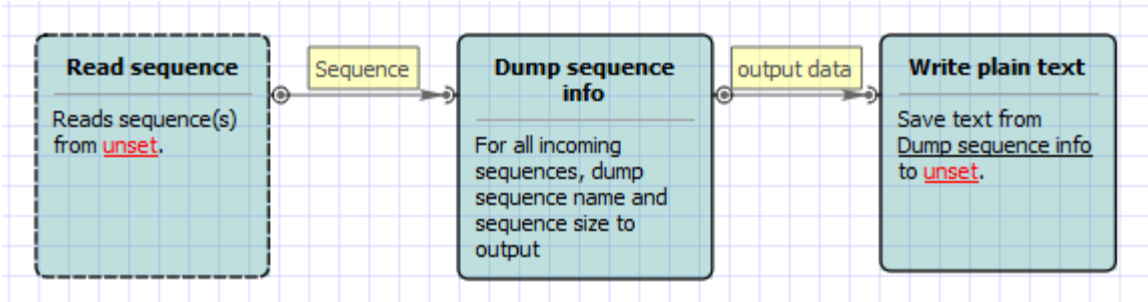

Also, if required, you can change parameters. Use the workflow wizard to guide you through the parameters setup process. The first wizard page will appear when you click on the Show wizard button on the Workflow Designer toolbar:

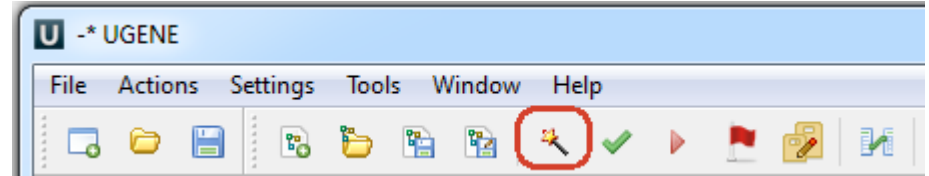